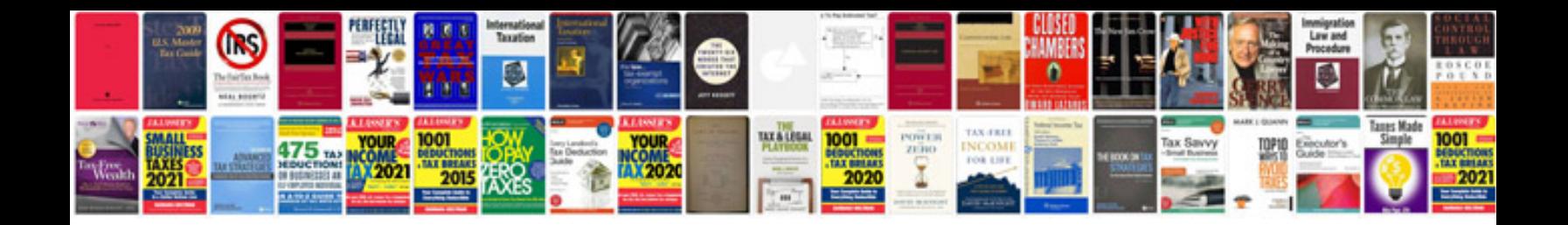

Acryli clean dx330

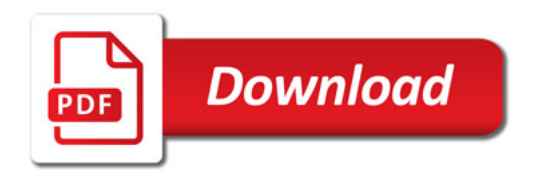

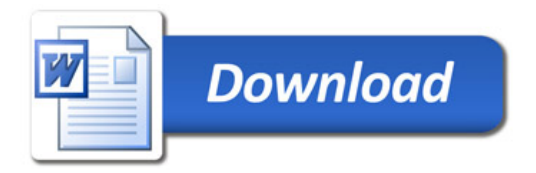